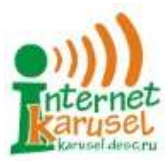

Международные соревнования «Интернет-карусели» Карусель-кружок. Математика 5–6 2023–2024 учебный год

## Блок 7. Обратный ход

## Интернет-карусель (2023–2024)

## Задания

- 1. Трое работников делили между собой несколько одинаковых монет. Первый взял себе 2 монеты и еще четверть оставшихся монет. Второй и третий долго ругались, спорили между собой, но в результате все монеты оказались поделены поровну между всеми тремя. Сколько монет они делили между собой?
- 2. Максим на уроке литературы выписал в тетрадь все натуральные числа от 1 до 2023. Сначала он написал числа 1, 10, 100 и 1000 — все числа с суммой цифр 1 в порядке возрастания. Затем — в порядке возрастания все числа с суммой цифр 2, и так далее. Какое число будет выписано Максимом последним?
- 3. Максим на уроке литературы выписал в тетрадь все натуральные числа от 1 до 2023. Сначала он написал числа 1, 10, 100 и 1000 — все числа с суммой цифр 1 в порядке возрастания. Затем — в порядке возрастания все числа с суммой цифр 2, и так далее. Каким по счёту будет выписано число 1987?
- 4. Утром почтальон Печкин вышел из дома и поехал на почту. Он проехал на велосипеде половину всего пути и еще 3 км, а затем встретил Матроскина. «Как думаешь, кот, сколько мне еще ехать?» — спросил почтальон. «Вам ехать еще половину оставшегося пути, пятую часть всего пути от дома до почты и еще 1 км» — ответил кот. Сколько км составляет расстояние от дома Печкина до почты?
- 5. Толику нужно пройти лабиринт, встретив по пути на как можно меньше ядовитых улиток. Такие улитки отмечены на схеме лабиринта красными кружочками. Сколько ядовитых улиток вынужден будет встретить Толик?

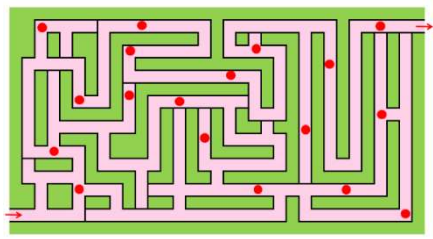

6. Некоторое число N разделили на 10 и получили в остатке 1. Получившееся неполное частное разделили на 9 и в остатке снова

получилось 1. Новое неполное частное разделили на 8 и так далее до деления на 2, каждый раз получался остаток 1. С каким наименьшим числом N такое возможно?

- 7. Вове выдали натуральное число. Он его умножил на 5, результат увеличил на 4, а полученное число умножил на 7. У него получилось 2023. Какое число выдали Вове?
- 8. На доске записали два нечетных натуральных числа. Потом числа заменили их суммой и разностью. С полученными числами проделали то же самое, так несколько раз. В конце концов на доске появились числа 48 и 112. Найдите произведение двух чисел, записанных в самом начале.

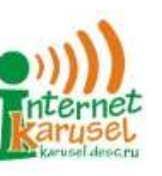

Международные соревнования «Интернет-карусели» Карусель-кружок. Математика 5–6 2023–2024 учебный год

- 9. Над озерами летели гуси. На каждом садились три четверти всех пролетающих мимо гусей и еще четверть гуся, а остальные летели дальше. Все сели на пяти озерах. Сколько было гусей?
- 10. На доску выписали 11 чисел: 1, 2, 3, 4, 5, 6, 7, 8, 9, 10 и 11. Можно выбрать 2 числа на доске, стереть их и вместо них записать одно число: их сумму или их произведение. После 10 таких замен останется одно число. Выберите из списка числа, которые могут получиться в конце: (1) 10, (2) 100, (3) 1000, (4) 10000.
- 11. Василий решил с понедельника заняться бизнесом. В понедельник он заработал некоторую сумму, а каждый следующий день зарабатывал на 4 тысячи меньше, чем удвоенный заработок в предыдущий день. Сколько тысяч заработал Василий за первую неделю (с понедельника по воскресенье), если в среду он заработал 8 тысяч?
- 12. Николай последовал примеру Василия и тоже начал с понедельника заниматься бизнесом. В понедельник он заработал некоторую сумму, а каждый следующий день зарабатывал на 5 тысяч меньше, чем удвоенный заработок в предыдущий день. Заработок Николая в первое же воскресенье был на 63 тысячи больше заработка в первый день (в понедельник). Сколько тысяч заработал Николай в первую среду?
- 13. В клетках прямоугольника 3х4 произвольно расставили числа от 1 до 12. На одну из клеток поставили робота. Робот считывает число в клетке, стирает его, и перемещается это количество клеток в произвольном направлении. При попадании на край прямоугольника он продолжает движение в том же направлении с противоположного края. Например, если на рисунке робот пойдёт из клетки с числом

«7» вправо, то он окажется в клетке, отмеченной крестиком. Робот не может останавливаться на клетке, число в которой уже стерто. Робот сделал 11 ходов. Какое число может быть в клетке, в которой он оказался?

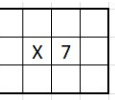

- 14. Толик написал на доске однозначное число. Его он умножил то ли на 5, то ли на 7, потом вычел из него то ли 1, то ли 2, а полученный результат записал на доске. Полученное число он снова умножил то ли на 5, то ли на 7, снова вычел то ли 1, то ли 2, и результат выписал. И так далее, пока на доске не появилось число 2023. Толик порадовался красоте жизни и ушел ужинать. Какое число Толик написал на доске первым?
- 15. Одноклассники Вова, Петя, Оля и Маша получили одно и то же домашнее задание. Оно состояло в следующем: данное учителем число нужно было сначала разделить на 5, потом прибавить к результату 4, полученное число умножить на 3 и из результата вычесть 8. Вова вместо умножения выполнил деление, а вместо деления умножение. Петя точно так же перепутал сложение и вычитание. Оля вообще не поняла задание и записала ответ наугад. И только Маша выполнила все верно. Они получили ответы (в некотором порядке) 83, 91, 118 и 235. Какое число было дано учителем в задании?